ADOxxWeb PDF Documentation

# **Model Content Export**

#### Table of content:

[UC-DE-3-Executable Workflow Design](#page-1-0)

# <span id="page-1-0"></span>**UC-DE-3-Executable Workflow Design**

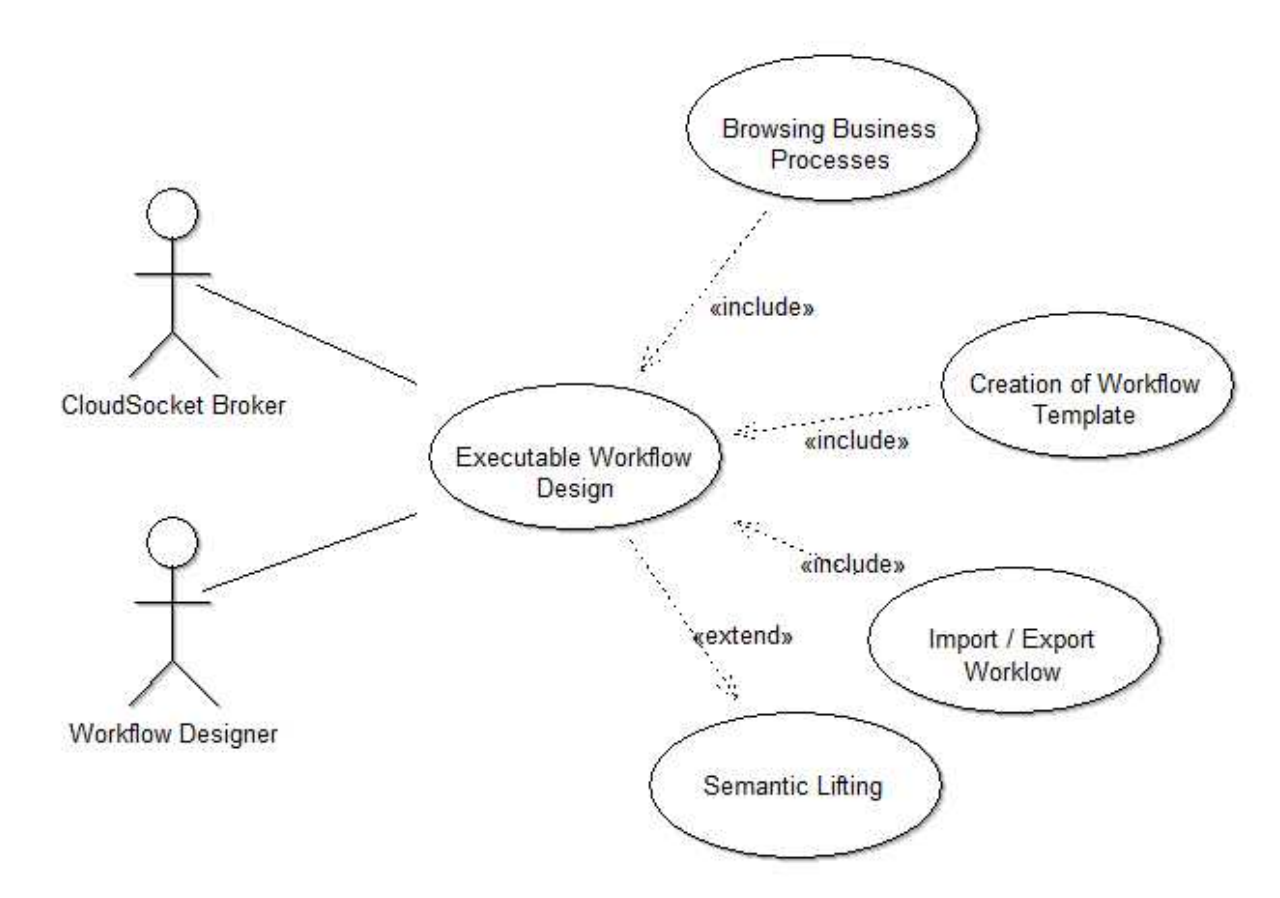

### **Instances**

#### CloudSocket Broker(actor)

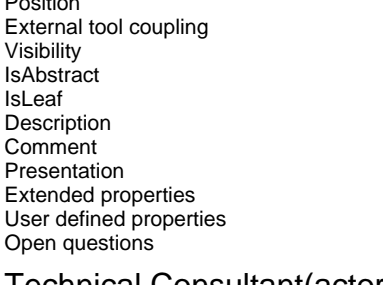

#### Technical Consultant(actor)

External tool coupling<br>Visibility Visibility ENUMERATION public IsAbstract **ENUMERATION**<br>Isleaf ENUMERATION Description STRING<br>Comment STRING Comment<br>Presentation Extended properties ENUMERATION ENUMERATION User defined properties **STRING**<br>
Open questions **STRING** Open questions

## Executable Workflow Design(use case)<br> **Executable Workflow Design(use case)**<br> **STRING**

External tool coupling<br>Visibility Visibility ENUMERATION public Generated on 27/11/2016 10/11/55 Page 2 of 9

**STRING** ENUMERATION public ENUMERATION no ENUMERATION no **STRING** STRING **ENUMERATION** Standard **ENUMERATIONLIST STRING STRING** 

- ENUMERATION<br>STRING ENUMERATION **ENUMERATION**<br>
ENUMERATIONLIST
- **ENUMERATION**

Position STRING NODE x:3cm y:5.5cm w:1.2cm h:2.57cm index:1

PODE x:3cm y:10cm w:1.2cm h:2.57cm index:2<br>
STRING

STRING STRING NODE x:8.5cm y:8cm w:4cm h:2cm index:3<br>STRING

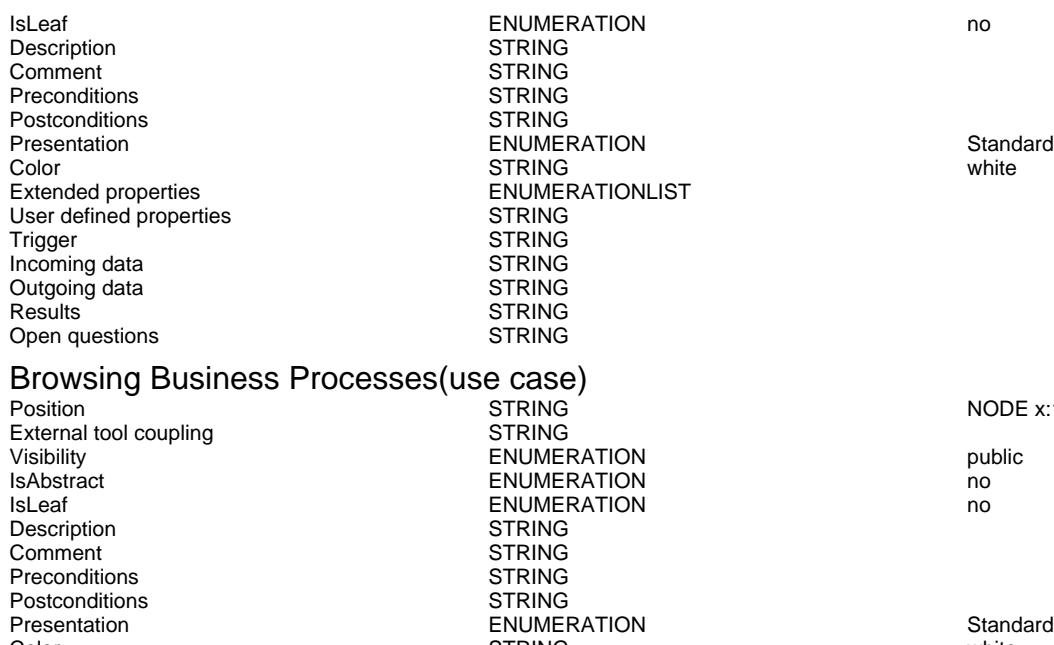

#### Color Color STRING white white STRING white white white white white white white white white white white white  $\sim$ Extended properties ENUMERATIONLIST User defined properties STRING Trigger STRING<br>Incoming data STRING Incoming data<br>
Outaoina data<br>
Outaoina data Outgoing data<br>Results STRING<br>STRING Open questions

#### Creation of Workflow Template(use case)

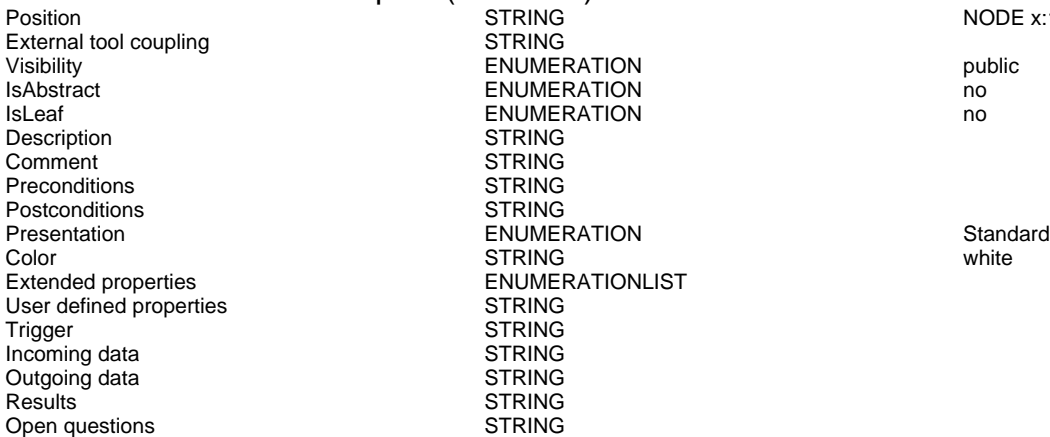

**STRING** 

**STRING** STRING **STRING** STRING

**STRING** STRING **STRING STRING STRING STRING** 

**ENUMERATIONLIST** 

## **Import / Export Worklow(use case)**<br>Position **STRING**

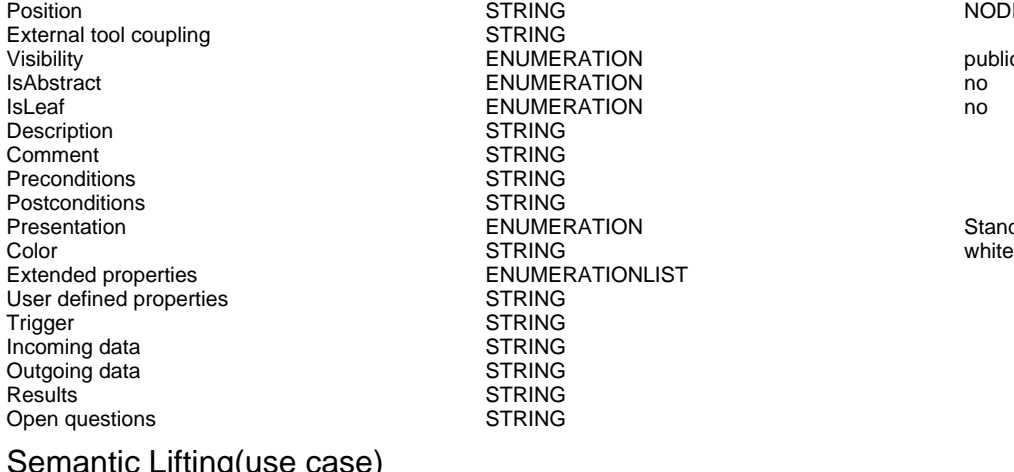

## g(use case)

External tool coupling<br>Visibility Visibility ENUMERATION public

Generated on 27/11/2016 10/11/55 Page 3 of 9

NODE x:12cm y:3.5cm w:4cm h:2cm index:6

#### NODE x:15.5cm y:7cm w:4cm h:2cm index:8

NODE x:14.5cm y:10.5cm w:4cm h:2cm index:10

ENUMERATION public ENUMERATION no ENUMERATION no

**ENUMERATION** Standard

Position Consumers Consumers of the STRING STRING STRING STRING STRING STRING STRING STRING STRING STRING STRING STRING STRING STRING STRING STRING STRING STRING STRING STRING STRING STRING STRING STRING STRING STRING STRI

ENUMERATION no

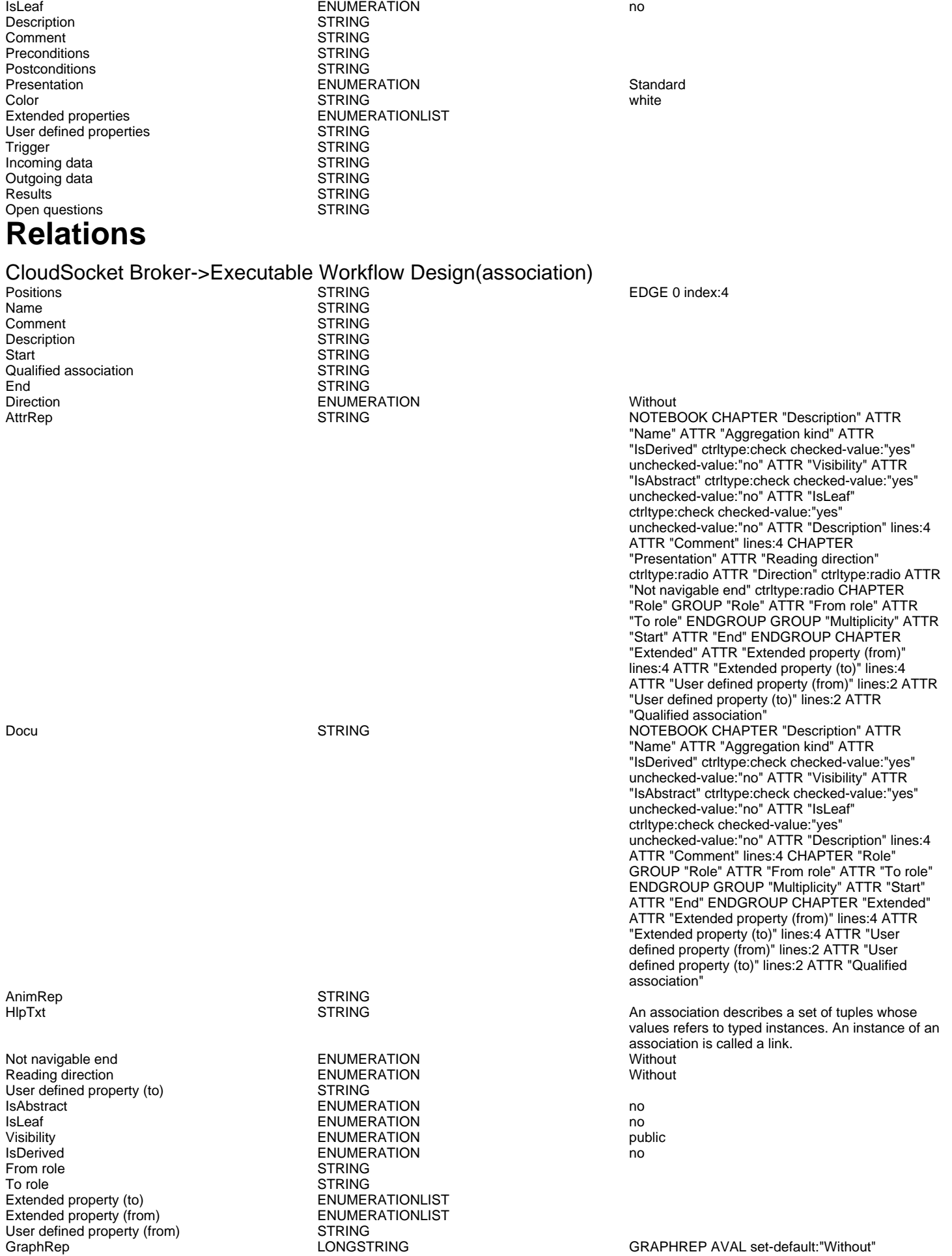

Generated on 27/11/2016 10/11/55 Page 4 of 9

r:"Direction" AVAL set-default:"Without" nnb:"Not navigable end" AVAL iD:"IsDerived" AVAL name:"Name" AVAL start:"Start" AVAL from\_role:"From role" AVAL end:"End" AVAL to\_role:"To role" SHADOW mode:off PEN w:0.02cm EDGE START PEN style:normal AVAL typ:"Aggregation kind" AVAL q:"Qualified association" FONT h:10pt IF (LEN(q) > 0) FILL style:solid color:white RECTANGLE y:-0.5cm x:-1.2cm w:1.5cm h:1cm ATTR "Qualified association" x:-.4cm h:c w:c IF ((typ = "shared") OR (typ = "composite")) IF (typ = "composite") FILL style:solid color:black ENDIF POLYGON 4 x1:-1.2cm y1:0cm x2:-1.4cm y2:-.2cm x3:-1.62cm y3:0cm x4:-1.4cm y4:.2cm ELSE IF ((r = "Bidirectional") OR (r = "Incoming")) LINE x1:-1.4cm y1:.1cm x2:-1.1cm y2:0cm LINE x1:-1.4cm y1:-.1cm x2:-1.1cm y2:0cm ENDIF IF ((nnb = "Bidirectional") OR (nnb = "Incoming")) LINE x1:-1.6cm y1:.1cm x2:-1.3cm y2:-0.1cm LINE x1:-1.6cm y1:-.1cm x2:-1.3cm y2:0.1cm ENDIF ENDIF IF (start != "") ATTR "Start" x:-2.2cm y:.5cm w:c:3.0cm h:c:0.1cm line-break:rigorous ENDIF IF (from\_role != "") ATTR "From role" x:-2.6cm y:-.3cm w:c:3.0cm h:c:0.1cm line-break:rigorous ENDIF ELSE IF ((typ = "composite")  $\overline{OR}$  (typ = "shared")) IF (typ = "composite") FILL style:solid color:black ELSE FILL style:solid color:white ENDIF POLYGON 4 x1:0.1cm y1:0cm x2:-0.1cm y2:-.2cm x3:-0.3cm y3:0cm x4:-0.1cm y4:.2cm ELSE IF ((r =  $E$ Bidirectional") OR $(E = "Incoming")$ ) LINE x1:-.2cm y1:.1cm x2:0.1cm y2:0cm LINE x1:-.2cm y1:-.1cm x2:0.1cm y2:0cm ENDIF IF ((nnb = "Bidirectional") OR (nnb = "Incoming")) LINE x1:-.3cm y1:.1cm x2:0.1cm y2:-0.1cm LINE x1:-.3cm y1:-.1cm  $x2:0.1$ cm  $y2:0.1$ cm ENDIF ENDIF IF (start != "") ATTR "Start" x:-1.0cm y:.5cm w:c:2.0cm h:c:0.1cm line-break:rigorous ENDIF IF (from\_role != " ATTR "From role" x:-1.4cm y:-.3cm w:c:3.0cm h:c:0.1cm line-break:rigorous ENDIF ENDIF SET tt:"" AVAL e1:"Extended property (from)" IF (e1 != "\r\n") SET tt:(replall(e1,"\n",",")) SET tt:(replall(tt,"\r","")) SET tt:(replall(tt,"{","")) SET tt:(replall(tt,"}","")) ENDIF AVAL b1:"User defined property (from)" IF (b1 != "") SET tt:(tt + b1 + ",") ENDIF IF  $((tt != "")$  AND  $(tt != ",")$  TEXT  $("{" +$ copy(tt,0,LEN tt-1) +"}") y:-0.7cm x:-1.8cm w:c:4.0cm h:c:0.1cm line-break:rigorous ENDIF MIDDLE FILL style:solid color:black AVAL set-default:"Without" lr:"Reading direction" IF (lr = "Left to Right") POLYGON 3 x1:0.3cm y1:-.5cm x2:0.0cm y2:-.6cm x3:0.0cm y3:-.4cm ENDIF IF (lr = "Right to Left") POLYGON 3 x1:-0.3cm y1:-.5cm x2:0.0cm y2:-.6cm x3:0.0cm y3:-.4cm ENDIF IF (lr  $=$  "Top Down") POLYGON 3 x1:-0.1cm y1:-.6cm x2:0.1cm y2:-.6cm x3:0.0cm y3:-.4cm ENDIF IF (lr = "Bottom Up") POLYGON 3 x1:-0.1cm y1:-.4cm x2:0.1cm y2:-.4cm x3:0.0cm y3:-.6cm ENDIF FILL IF ((lr = "Top Down") OR (lr = "Bottom Up")) IF (iD = "yes") IF (name != "") ATTR "Name" text:("/" + name) x:0.2cm w:l h:b ENDIF ELSE IF (name != ") ATTR "Name" x:0.2cm w:l h:b ENDIF ENDIF ELSE IF (iD = "yes") IF (name != "") ATTR "Name" text:("/"+name) w:c h:b ENDIF ELSE IF (name != "") ATTR "Name" w:c h:b ENDIF ENDIF ENDIF END IF (end != "") ATTR "End" x:-1.0cm y:-.5cm w:c:2.0cm h:c:0.1cm line-break:rigorous ENDIF IF (to\_role != "") ATTR "To role" x:-1.4cm y:.3cm w:c:3.0cm h:c:0.1cm line-break:rigorous ENDIF IF ((r = "Bidirectional") OR (r = "Outgoing")) LINE x1:-.3cm y1:.1cm x2:0cm y2:0cm LINE x1:-.3cm y1:-.1cm x2:0cm y2:0cm ENDIF IF ((nnb = "Bidirectional") OR (nnb = "Outgoing")) LINE x1:-.4cm y1:.1cm x2:0.0cm y2:-0.1cm LINE x1:-.4cm y1:-.1cm x2:0.0cm y2:0.1cm ENDIF SET txt:"" AVAL e2:"Extended property (to)" IF (e2 != "\r\n") SET txt:(replall(e2,"\n",",")) SET txt:(replall(txt,"\r","")) SET txt:(replall(txt,"{","")) SET txt:(replall(txt,"}","")) ENDIF AVAL b2:"User

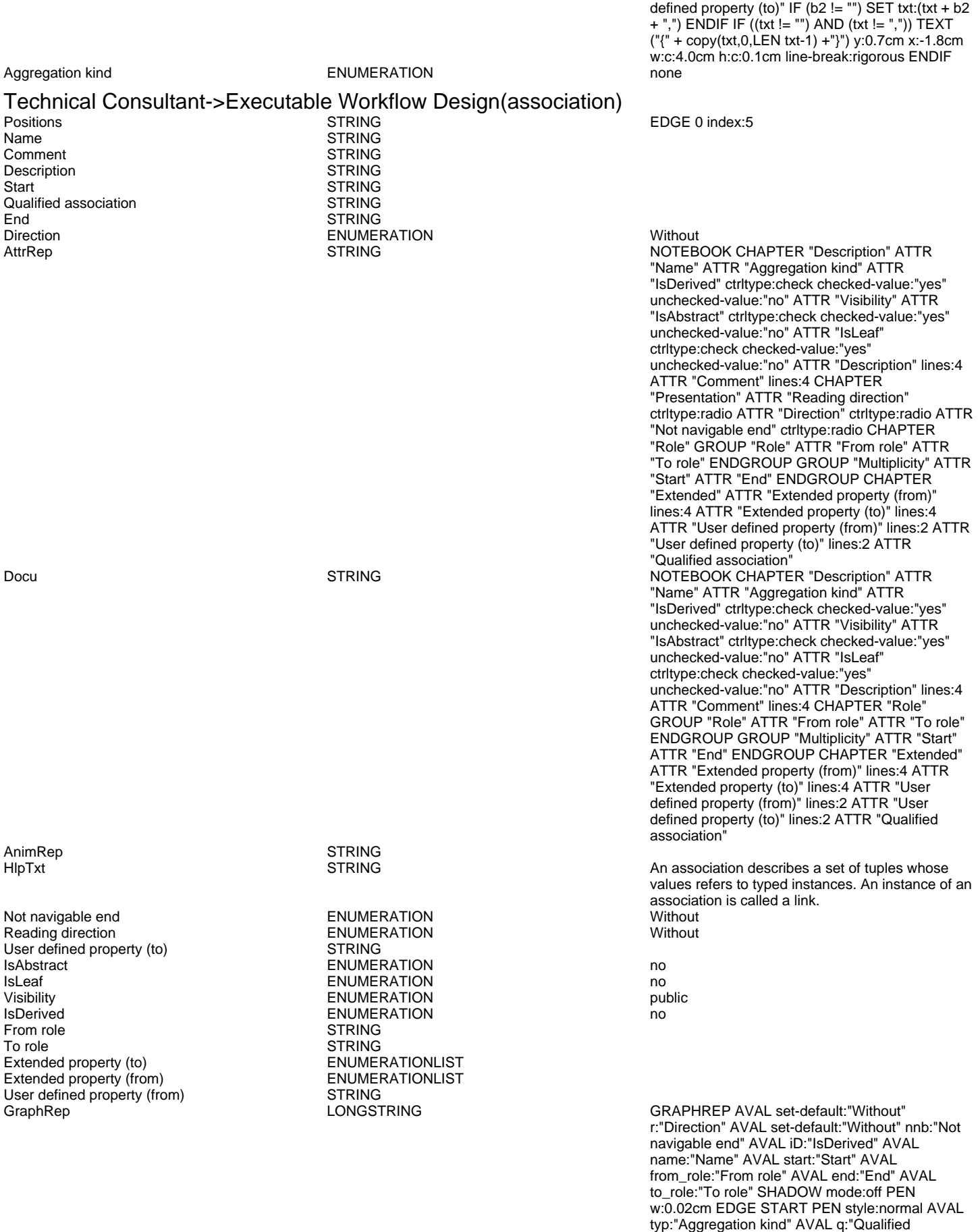

association" FONT h:10pt IF (LEN(q) > 0) FILL style:solid color:white RECTANGLE y:-0.5cm x:-1.2cm w:1.5cm h:1cm ATTR "Qualified association" x:-.4cm h:c w:c IF ((typ = "shared")

FILL style:solid color:black ENDIF POLYGON 4 x1:-1.2cm y1:0cm x2:-1.4cm y2:-.2cm x3:-1.62cm y3:0cm x4:-1.4cm y4:.2cm ELSE IF ((r = "Bidirectional") OR (r = "Incoming")) LINE x1:-1.4cm y1:.1cm x2:-1.1cm y2:0cm LINE x1:-1.4cm y1:-.1cm x2:-1.1cm y2:0cm ENDIF IF ((nnb = "Bidirectional") OR (nnb = "Incoming")) LINE x1:-1.6cm y1:.1cm x2:-1.3cm y2:-0.1cm LINE x1:-1.6cm y1:-.1cm x2:-1.3cm y2:0.1cm ENDIF ENDIF IF (start != "") ATTR "Start" x:-2.2cm y:.5cm w:c:3.0cm h:c:0.1cm line-break:rigorous ENDIF IF (from\_role != "") ATTR "From role" x:-2.6cm y:-.3cm w:c:3.0cm h:c:0.1cm line-break:rigorous ENDIF ELSE IF ((typ = "composite")  $\overline{OR}$  (typ = "shared")) IF (typ = "composite") FILL style:solid color:black ELSE FILL style:solid color:white ENDIF POLYGON 4 x1:0.1cm y1:0cm x2:-0.1cm y2:-.2cm x3:-0.3cm y3:0cm x4:-0.1cm y4:.2cm ELSE IF ((r = "Bidirectional") OR (r = "Incoming")) LINE x1:-.2cm y1:.1cm x2:0.1cm y2:0cm LINE x1:-.2cm y1:-.1cm x2:0.1cm y2:0cm ENDIF IF ((nnb = "Bidirectional") OR (nnb = "Incoming")) LINE x1:-.3cm y1:.1cm x2:0.1cm y2:-0.1cm LINE x1:-.3cm y1:-.1cm x2:0.1cm y2:0.1cm ENDIF ENDIF IF (start != "") ATTR "Start" x:-1.0cm y:.5cm w:c:2.0cm h:c:0.1cm  $line-breaking$  -break:rigorous ENDIF IF (from\_role  $!=$ ATTR "From role" x:-1.4cm y:-.3cm w:c:3.0cm h:c:0.1cm line-break:rigorous ENDIF ENDIF SET tt:"" AVAL e1:"Extended property (from)" IF (e1 != "\r\n") SET tt:(replall(e1,"\n",",")) SET tt:(replall(tt,"\r","")) SET tt:(replall(tt,"{","")) SET tt:(replall(tt,"}","")) ENDIF AVAL b1:"User defined property (from)" IF (b1 != "") SET tt:(tt + b1 + ",") ENDIF IF  $((tt != "")$  AND  $(tt != ",")$  TEXT  $("{" +$ copy(tt,0,LEN tt-1) +"}") y:-0.7cm x:-1.8cm w:c:4.0cm h:c:0.1cm line-break:rigorous ENDIF MIDDLE FILL style:solid color:black AVAL set-default:"Without" lr:"Reading direction" IF (lr = "Left to Right") POLYGON 3 x1:0.3cm y1:-.5cm x2:0.0cm y2:-.6cm x3:0.0cm y3:-.4cm ENDIF IF (lr  $=$  "Right to Left") POLYGON  $3$  x1:-0.3cm y1:-.5cm x2:0.0cm y2:-.6cm x3:0.0cm y3:-.4cm ENDIF IF (lr = "Top Down") POLYGON 3 x1:-0.1cm y1:-.6cm x2:0.1cm y2:-.6cm x3:0.0cm y3:-.4cm ENDIF IF (lr  $=$  "Bottom Up") POLYGON  $3 \times 1$ :-0.1cm y1:-.4cm x2:0.1cm y2:-.4cm x3:0.0cm y3:-.6cm ENDIF FILL IF ((lr = "Top Down") OR (lr = "Bottom Up")) IF (iD = "yes") IF (name != "") ATTR "Name" text:("/" + name) x:0.2cm w:l h:b ENDIF ELSE IF (name != "") ATTR "Name" x:0.2cm w:l h:b ENDIF ENDIF ELSE IF (iD = "yes") IF (name != "") ATTR "Name" text:("/"+name) w:c h:b ENDIF ELSE IF (name != "") ATTR "Name" w:c h:b ENDIF ENDIF ENDIF END IF (end != "") ATTR "End" x:-1.0cm y:-.5cm w:c:2.0cm h:c:0.1cm line-break:rigorous ENDIF IF (to\_role != "") ATTR "To role" x:-1.4cm y:.3cm w:c:3.0cm h:c:0.1cm line-break:rigorous ENDIF IF ((r = "Bidirectional") OR (r = "Outgoing")) LINE x1:-.3cm y1:.1cm x2:0cm y2:0cm LINE x1:-.3cm y1:-.1cm x2:0cm y2:0cm ENDIF IF ((nnb = "Bidirectional") OR (nnb = "Outgoing")) LINE x1:-.4cm y1:.1cm x2:0.0cm y2:-0.1cm LINE x1:-.4cm y1:-.1cm x2:0.0cm y2:0.1cm ENDIF SET txt:"" AVAL e2:"Extended property (to)" IF (e2 != "\r\n") SET txt:(replall(e2,"\n",",")) SET txt:(replall(txt,"\r","")) SET txt:(replall(txt,"{","")) SET txt:(replall(txt,"}","")) ENDIF AVAL b2:"User defined property (to)" IF (b2 != "") SET txt:(txt + b2 + ",") ENDIF IF ((txt != "") AND (txt != ",")) TEXT ("{" + copy(txt,0,LEN txt-1) +"}") y:0.7cm x:-1.8cm w:c:4.0cm h:c:0.1cm line-break:rigorous ENDIF

OR (typ = "composite")) IF (typ = "composite")

Aggregation kind **ENUMERATION NOTE** 

Executable Workflow Design->Semantic Lifting(extend) POSITIONS CONTRIGUES CONTRIGUES CONTRIGUES STRING STRING

Comment STRING<br>Description STRING Description<br>State

**STRING** 

Generated on 27/11/2016 10/11/55 Page 7 of 9

ADOxxWeb PDF Documentation

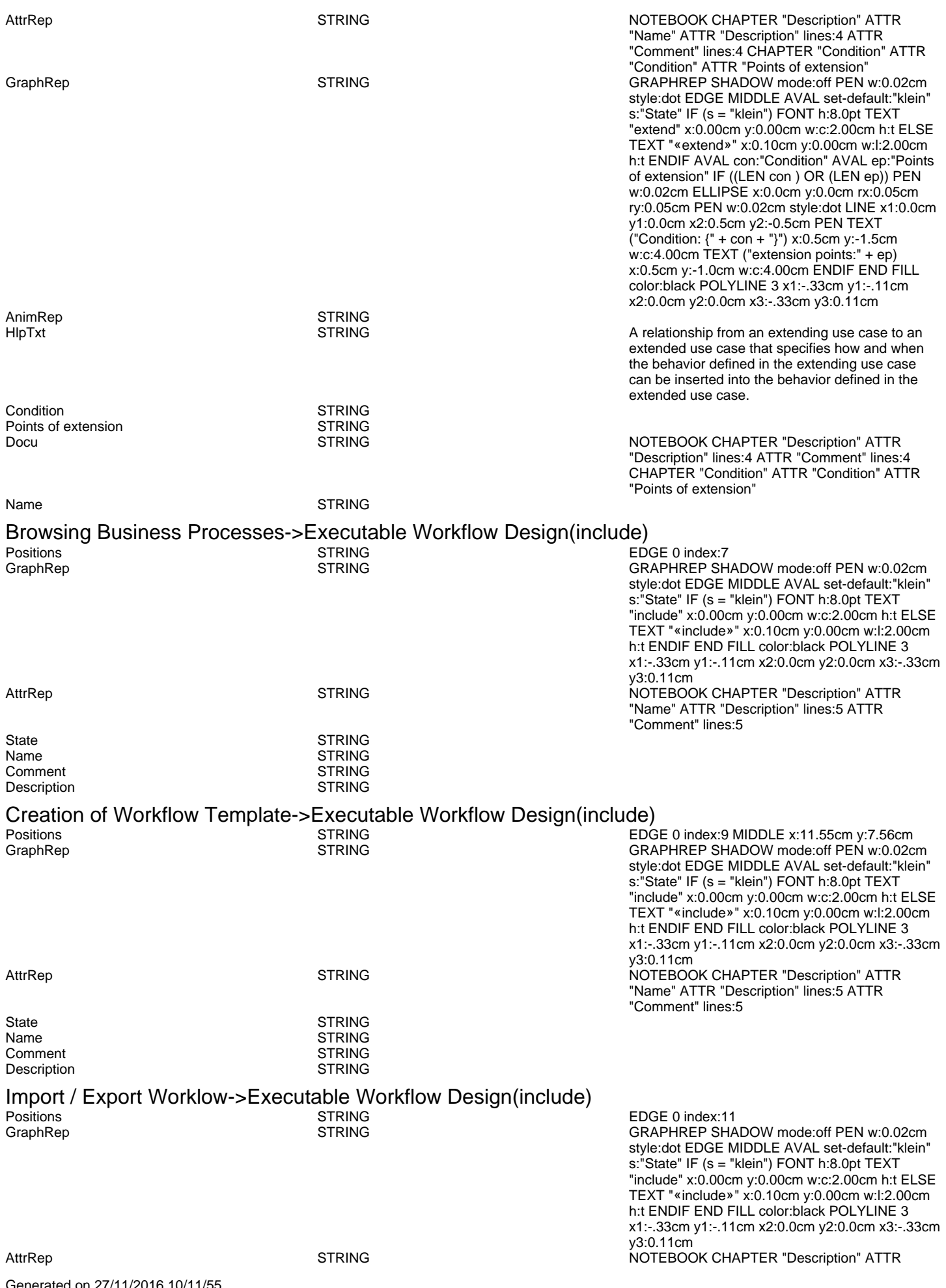

Generated on 27/11/2016 10/11/55 Page 8 of 9

ADOxxWeb PDF Documentation

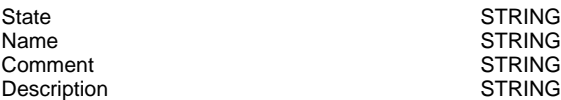

"Name" ATTR "Description" lines:5 ATTR "Comment" lines:5